## Gibbs Sampling

## <span id="page-0-0"></span>Carlo Hämäläinen carlo.hamalainen@gmail.com

November 18, 2009

This file and related Sage source code is available at [http://carlo-hamala](http://carlo-hamalainen.net/stuff/gibbs)inen. [net/stuff/gibbs](http://carlo-hamalainen.net/stuff/gibbs)

Suppose that  $X$  and  $Y$  are two random variables. The Gibbs sampling algorithm gives us a way to sample from  $f(x)$  by sampling from the conditional distributions  $f(x | y)$  and  $f(y | x)$ . In statistical models we often know the conditional distribution while the marginal distribution  $f(x)$  is difficult to compute.

In Gibbs sampling we generate a series of random variables

 $Y'_0, X'_0, Y'_1, X'_1, Y'_2, X'_2, \ldots Y'_k, X'_k$ 

where  $Y_0' = y_0$  is fixed and the rest of the variables are sampled according to

$$
X'_j \sim f(x \mid Y'_j = y'_j)
$$
  

$$
Y'_{j+1} \sim f(y \mid X'_j = x'_j).
$$

If k is large enough then  $X'_k$  will effectively be a sample from the marginal distribution  $f(x)$ .

We can work through the two variable case with an explicit example, following  $[1]$ . Let X and Y each be (marginally) Bernoulli random variables with joint distribution as follows:

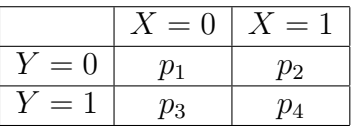

where  $0 \leq p_i \leq 1$  and  $\sum_i p_i = 1$ . Using this table we can calculate the conditional distributions. For example,

$$
P(X = 1 | Y = 1) = \frac{P(X = 1 \text{ and } Y = 1)}{P(Y = 1)} = p_4/(p_3 + p_4).
$$

The matrix  $A_{y|x}$  gives the conditional probability of Y given  $X = x$ :

$$
A_{y|x} = \begin{pmatrix} \frac{p_1}{(p_1+p_3)} & \frac{p_3}{(p_1+p_3)} \\ \frac{p_2}{(p_2+p_4)} & \frac{p_4}{(p_2+p_4)} \end{pmatrix}
$$

The matrix  $A_{x|y}$  gives the conditional probability of X given  $Y = y$ :

$$
A_{x|y} = \begin{pmatrix} \frac{p_1}{(p_1+p_2)} & \frac{p_2}{(p_1+p_2)} \\ \frac{p_3}{(p_3+p_4)} & \frac{p_4}{(p_3+p_4)} \end{pmatrix}
$$

The transition  $X'_0 \to Y'_1 \to X'_1$  has probability

$$
P(X'_1 = x_1 \mid X'_0 = x_0) = \sum_{y} P(X'_1 = x_1 \mid Y'_1 = y) P(Y'_1 = y \mid X'_0 = x_0).
$$

So the matrix  $A_{x|x}$  describing the transitions  $X'_0 \to X'_1$  is

$$
A = A_{x|x} = A_{y|x}A_{x|y} = \begin{pmatrix} \frac{p_3^2}{(p_3+p_4)(p_1+p_3)} + \frac{p_1^2}{(p_1+p_3)(p_1+p_2)} & \frac{p_3p_4}{(p_3+p_4)(p_1+p_3)} + \frac{p_1p_2}{(p_1+p_3)(p_1+p_2)} \\ \frac{p_3p_4}{(p_3+p_4)(p_2+p_4)} + \frac{p_1p_2}{(p_2+p_4)(p_1+p_2)} & \frac{p_4^2}{(p_3+p_4)(p_2+p_4)} + \frac{p_2^2}{(p_2+p_4)(p_1+p_2)}. \end{pmatrix}
$$

We now have a Markov chain with two states, 0 and 1, and transition probabilities given by the matrix A. Note that  $A_{0,0} + A_{0,1} = 1$  and  $A_{1,0} + A_{1,1} = 1$ since A is a stochastic matrix.

The stationary distribution is given by the normalised eigenvector  $f$ , where  $fA = f$ . For our the  $2 \times 2$  case the f vector is:

$$
f = \left( \begin{array}{cc} \frac{(p_2 + p_4)p_1}{(p_1 + p_2 + p_3 + p_4)} + \frac{(p_2 + p_4)p_3}{(p_1 + p_2 + p_3 + p_4)} \\ (p_2 + p_4) \end{array} \right) \quad \frac{(p_2 + p_4)}{(p_1 + p_2 + p_3 + p_4)} \bigg)
$$

Observe that f is undefined if  $p_2 + p_4 = 0$ . In terms of the original joint distribution, this means that there is zero probability of reaching a state  $(1, Y)$  for any Y. So this case is in some sense degenerate.

For an explicit example, set

 $p_1 = 0.26275562241164158$  $p_2 = 0.6960509654605056$  $p_3 = 0.025834046671036285$  $p_4 = 0.015359365456816687$ 

Then

$$
A = \left( \begin{array}{cc} 0.305652971862979 & 0.694347028137022 \\ 0.281667794759494 & 0.718332205240506 \end{array} \right)
$$

and

$$
f = (0.288589669082678 \quad 0.711410330917322)
$$

The error in the stationary distribution of  $X = 1$  is given in the following plot:

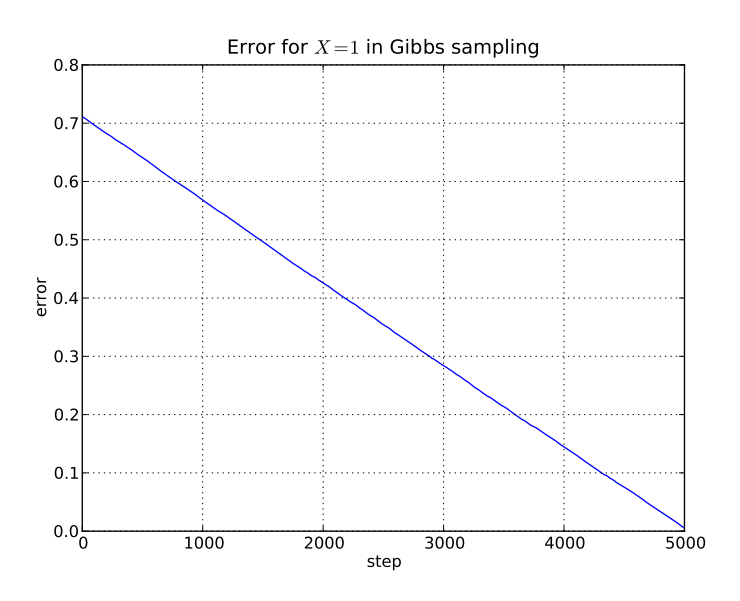

With the same matrices, we can also compare the error in the  $X = 1$  stationary probability, starting from an initial distribution of  $f_0 = [0.5 \ 0.5]$ :

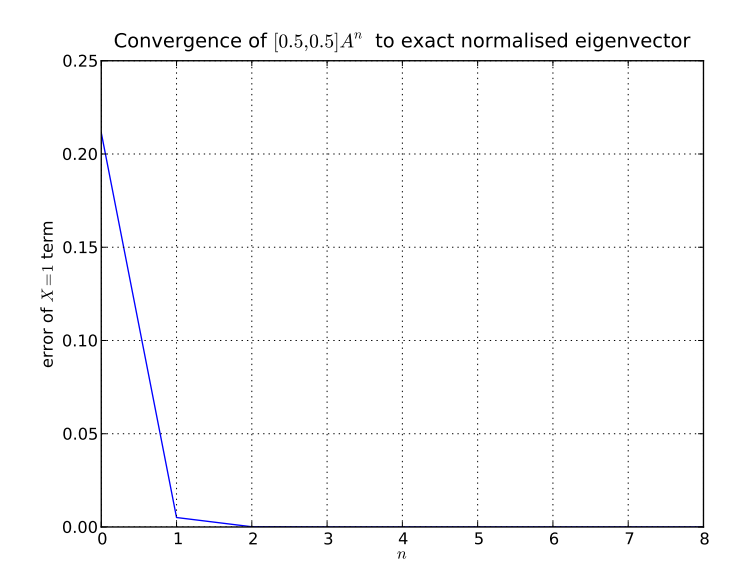

## References

<span id="page-3-0"></span>[1] George Casella and Edward I. George. Explaining the gibbs sampler. The American Statistician, 46(3):167–174, 1992. [\(document\)](#page-0-0)